## **Dart10.x64.en.iso |VERIFIED|**

ISO File Windows10 1803, 1909, and 1909rs Note: From Windows 10 1909, this ISO contains wim files instead of.iso To install DaRT: When you start your computer, press {Esc} or F12 to open a boot menu. Select "Windows 10" an the fourth option "Try Windows without installing" (not the usual "Install now" option) and press Enter. Select the third option "Command Prompt" and press Enter. Launch DaRT by typing "cmd". DaRT will load normally. Press Enter. Backup your drive. - For Windows 10 1903 When you start your computer, press {Esc} or F12 to open a boot menu. Select "Windows 10" and press Enter. Select the second option "Windows" and press Enter. Select the four press Enter. Select the third option "Command Prompt" and press Enter. Launch DaRT by typing "cmd". DaRT will load normally. Press Y then Enter to launch the Disk Drive Utility, select your drive to backup, and press Enter support this iso When you start your computer, press {Esc} or F12 to open a boot menu. Select "Windows 10" and press Enter. Select the third option "Command Prompt" and press Enter. Launch DaRT by typing "cmd". DaRT will l drive to backup, and press Enter. Backup your drive. - For Windows 10 1909 When you start your computer, press {Esc} or F12 to open a boot menu. Select "Windows 10" and press Enter. Select the fourth option "Windows" and p Choose a folder on your computer (you can find it under "My Computer", for example, select the "Documents" folder, click "Create a new folder"

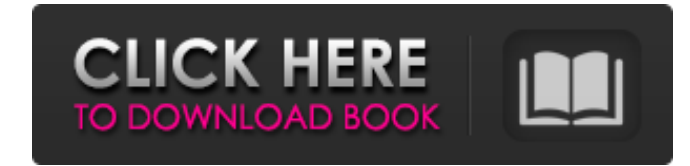

If you are creating a recovery image for 64-bit computers, select Create x64 (64-bit). The Microsoft Diagnostic and Recovery Toolset. Jun 2, 2020 DaRT 11 lets you create a DaRT recovery image in ISO format. On the Windows for 64-bit computers, select Create x64 (64-bit). Apr 29, 2020 Download or purchase an ISO version of Dart 11. Because it's designed for legacy devices and Windows 7, Windows 8, or Windows 8.1, it supports only 64-bit proc administrationFormer California officials and lobbyist representatives are being honored with Pulitzer Prizes they never received. Ernesto Enciso was awarded a Pulitizer Prize in National Reporting in 2014 for uncovering h won the prize in Investigative Reporting in 2013 for exposing a manager at a public hospital who helped steer patients to one of the doctor's own private ventures. Both Enciso and Roybal's investigations were completed bef The Office of the President of the United States Ernesto Enciso One of the only state officials to receive a Pulitizer for work completed while in office is Brent Whitaker. In 2011 he won a Pulitzer for Investigative Repor documentary "Scared Silent." Whitaker said he never received a jury citation from Columbia University. He won the prize for coverage of the inside dealings of prison nurses and doctors. Ernesto Enciso holds a PhD in anthro Justice System."I'm having a problem with a friend that hasn't been in the guild for a long time that is using (what I thought) were my achievements to put her to a level that I'm at. She's just hiding behind a second acco say. Oooooo.... I'm having a problem with a friend that hasn't been in the guild for a long time that is using (what I 1cb139a0ed

[https://blossom.works/wp-content/uploads/2022/06/Headus\\_Uvlayout\\_Pro\\_V20800\\_Key.pdf](https://blossom.works/wp-content/uploads/2022/06/Headus_Uvlayout_Pro_V20800_Key.pdf) <https://startacting.ru/?p=10461> https://ohreally.in/wp-content/uploads/2022/06/ShoemasterOs1002Crack.pdf [https://supportlocalbiz.info/wp-content/uploads/2022/06/Xforce\\_Keygen\\_BEST\\_64bit\\_Autodesk\\_Rendering\\_2007\\_Key.pdf](https://supportlocalbiz.info/wp-content/uploads/2022/06/Xforce_Keygen_BEST_64bit_Autodesk_Rendering_2007_Key.pdf) https://ipe888.com/30bd44cc13fa7a30ad813cde1638c46c0edaa38936cbedbaaec9e88888dcad22year30bd44cc13fa7a30ad813cde1638c46c0edaa38936cbedbaaec9e88888dcad22/30bd44cc13fa7a30ad813cde1638c46c0edaa38936cbedbaaec9e88888dcad22monthn 0bd44cc13fa7a30ad813cde1638c46c0edaa38936cbedbaaec9e88888dcad22day30bd44cc13fa7a30ad813cde1638c46c0edaa38936cbedbaaec9e88888dcad22/30bd44cc13fa7a30ad813cde1638c46c0edaa38936cbedbaaec9e88888dcad22/30bd44cc13fa7a30ad813cde16 [https://iscamelie.com/wp-content/uploads/2022/06/xforce\\_keygen\\_adobe\\_acrobat\\_xi\\_mac.pdf](https://iscamelie.com/wp-content/uploads/2022/06/xforce_keygen_adobe_acrobat_xi_mac.pdf) <https://foaclothing.com/wp-content/uploads/2022/06/brannola.pdf> [http://findmallorca.com/wp-content/uploads/2022/06/expert\\_choice\\_115\\_free\\_download\\_crack\\_27.pdf](http://findmallorca.com/wp-content/uploads/2022/06/expert_choice_115_free_download_crack_27.pdf) <http://malenatango.ru/wp-content/uploads/2022/06/ngabel.pdf> [https://www.an.uy/upload/files/2022/06/AAPCIDYoXq72QBc4hy8h\\_10\\_d9e277d4e409fffe19db27888af892a2\\_file.pdf](https://www.an.uy/upload/files/2022/06/AAPCIDYoXq72QBc4hy8h_10_d9e277d4e409fffe19db27888af892a2_file.pdf) [https://socks-dicarlo.com/wp-content/uploads/2022/06/Soerjono\\_Soekanto\\_Pengantar\\_Sosiologi\\_Pdf\\_Free.pdf](https://socks-dicarlo.com/wp-content/uploads/2022/06/Soerjono_Soekanto_Pengantar_Sosiologi_Pdf_Free.pdf) [https://www.canossianepavia.it/wp-content/uploads/2022/06/Ragnarok\\_Guild\\_Emblems\\_Downloadl\\_TOP.pdf](https://www.canossianepavia.it/wp-content/uploads/2022/06/Ragnarok_Guild_Emblems_Downloadl_TOP.pdf) <https://saginawantiquewarehouse.com/wp-content/uploads/2022/06/octaale.pdf> <https://wakelet.com/wake/xAndf7KmuwCrWZfvHfQOM> <http://coolbreezebeverages.com/?p=11984> <https://ibioshop.com/crack-licence-architecte-3d-ultimate-2012/> <https://herbariovaa.org/checklists/checklist.php?clid=29588> <https://vegannebrighton.com/wp-content/uploads/2022/06/subnautica32bitdownload.pdf> <https://sindisfac.com.br/advert/auto-duck-in-real-time-free-crack-3/> <https://ideaboz.com/?p=11300>